# **Pr Configuration Management**

# **Description**

The Pr Configuration Management view depicts the whole lifecycle view of a Resource, describing how its configuration changes over time. The Pr view provides an overview of how a capability configuration structure changes over time. It shows the structure of different versions of Resources (usually Capability Configurations or Service Implementations) mapped against a timeline.

The Pr view may be used for:

- Development of incremental acquisition strategy.
- Planning technology insertion.

#### **Implementation**

The Pr view can be represented using:

Pr Configuration Management diagram which is realized as a time based diagram.

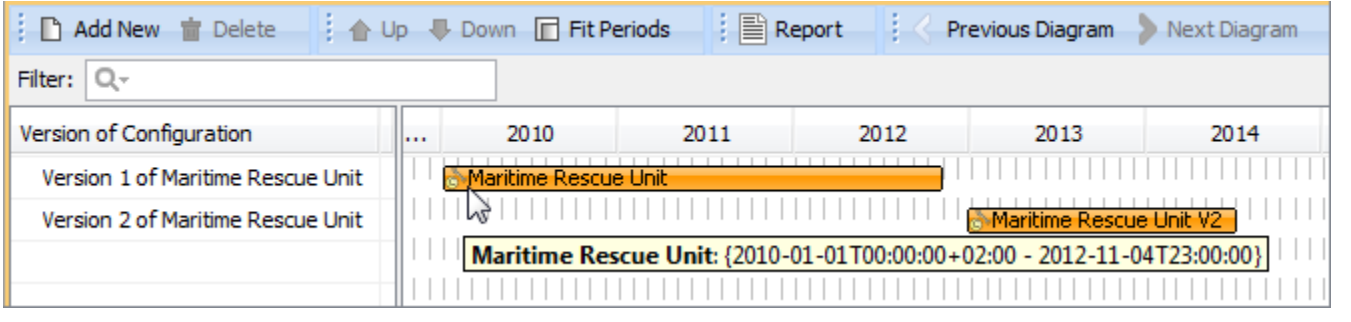

**ft** increase the diagram readability, use legends. To learn how to use legends, see [Legends](https://docs.nomagic.com/display/MD2022xR2/Legends) chapter.

• Pr MS Word document report.

## **Related elements**

- [Whole Life Configuration](https://docs.nomagic.com/display/UAF12P2022xR2/Whole+Life+Configuration)
- [Version Of Configuration](https://docs.nomagic.com/display/UAF12P2022xR2/Version+Of+Configuration)
- [Resource Artifact](https://docs.nomagic.com/display/UAF12P2022xR2/Resource+Artifact)
- [Software](https://docs.nomagic.com/display/UAF12P2022xR2/Software)
- [Capability Configuration](https://docs.nomagic.com/display/UAF12P2022xR2/Capability+Configuration)
- [Organization](https://docs.nomagic.com/display/UAF12P2022xR2/Organization)
- $\bullet$  [Post](https://docs.nomagic.com/display/UAF12P2022xR2/Post)
- [Actual Project Milestone](https://docs.nomagic.com/display/UAF12P2022xR2/Actual+Project+Milestone)
- [Actual Project](https://docs.nomagic.com/display/UAF12P2022xR2/Actual+Project)

### **Related procedures**

- [Creating Pr diagram](https://docs.nomagic.com/display/UAF12P2022xR2/Creating+Pr+diagram)
- [Removing Resources from Pr diagram](https://docs.nomagic.com/display/UAF12P2022xR2/Removing+Resources+from+Pr+diagram)
- [Removing Version of Configurations from Pr diagram](https://docs.nomagic.com/display/UAF12P2022xR2/Removing+Version+of+Configurations+from+Pr+diagram)
- [Customizing Gantt chart properties](https://docs.nomagic.com/display/UAF12P2022xR2/Customizing+Gantt+chart+properties)
- [Legends](https://docs.nomagic.com/display/MD2022xR2/Legends)
- [Filtering table data](https://docs.nomagic.com/display/MD2022xR2/Filtering+table+data)